### **Chapter 1: Advanced Bootstrap Development Tools**

### Setting up a boilerplate project

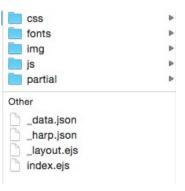

### Setting up the CSS

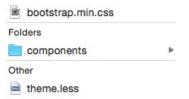

### Setting up the fonts

fontawesome-webfont.svg

```
Fonts
```

- fontawesome-webfont.ttf
- FontAwesome.otf

#### Other

- fontawesome-webfont.eot
- fontawesome-webfont.woff
- fontawesome-webfont.woff2

### Running the local server

Bootstrap Blueprints 2 Home

## **Bootstrap Boilerplate**

This is a Bootstrap starter template built with Harp, Less, CSS, EJS, and HTML

Made in Vancouver by @cardeo

© 2015 Matt Lambert

## Chapter 2: Building a Restaurant Website

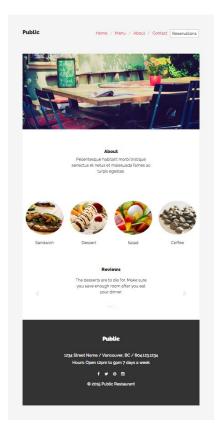

## **Building our development environment**

Setting up the reservations modal

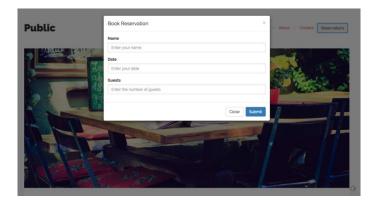

## Home page

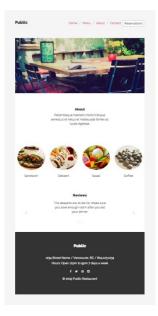

## The About page

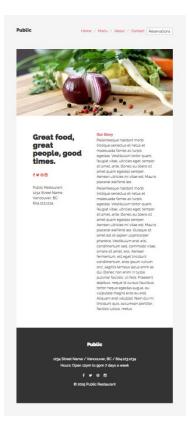

The Menu page

| Appetizers                                                         |                                                            |                                                                                         |
|--------------------------------------------------------------------|------------------------------------------------------------|-----------------------------------------------------------------------------------------|
| Garlic Bread<br>Delicious pan fried<br>bread with olive oil<br>\$7 | One dozen wings,                                           | Nachos<br>Great for sharing with<br>friends. Tons of<br>cheese and all the<br>toopings. |
|                                                                    | 312                                                        | \$14                                                                                    |
| Yam Fries<br>Servied with garlic<br>mayo for dipping.              | Green Salad<br>A great healthy start to<br>your meal. View | dip.                                                                                    |
| \$8                                                                | \$9                                                        | \$6                                                                                     |
| Sandwiches All san                                                 | dwiches are served with yar                                | m fries or salad.                                                                       |
| Veggie<br>tomatoes, lettuce,<br>cheese, salsa. View<br>\$12        | cranberry, cheese,<br>tomato.                              | Roast Beef<br>roast beef, mustard,<br>pickles.<br>\$14                                  |
| Burgers All burgers                                                | \$14<br>are served with yam fries or                       | colod                                                                                   |
| ou gera Attougers.                                                 | are served with yern mes of                                | Selac.                                                                                  |
| Beef<br>omatoes, lettuce,<br>cheese, pickles,                      | Chicken<br>lettuce, cucumber,<br>pickles,                  | Veggie<br>lettuce, mushrooms,<br>salsa                                                  |
| \$16                                                               | \$16                                                       | \$14                                                                                    |
|                                                                    | Public                                                     |                                                                                         |
| 1234 Stree                                                         | et Name / Vancouver, BC /                                  | 6041231234                                                                              |
| Hour                                                               | s: Open 12pm to gpm 7 days                                 | s a week                                                                                |
|                                                                    | f 🖌 🛛 🖾                                                    |                                                                                         |

## Adding the featured modal

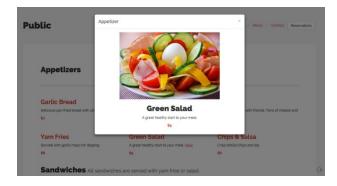

## The Contact page

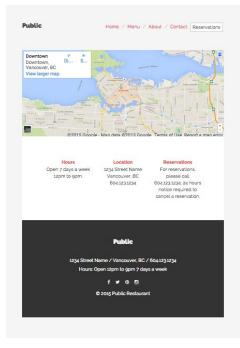

## Chapter 3: Mobile First Bootstrap

| AGGER ABOUT CONTACT LOGIN / REGISTER Q                                                       |  |
|----------------------------------------------------------------------------------------------|--|
| TOP POSTS RECENT POSTS                                                                       |  |
|                                                                                              |  |
| Aggregate your feeds with Agger.                                                             |  |
| Link Title Here (url.com/goes/here)<br>Posted Shours app on Exabladit                        |  |
| Link Title Here Longer (uf.com/goes/here)<br>Posted 5 hours app on Teilter                   |  |
| Link Title Here Much Longer (url.com/goes/here) Posted 5 hours age on Batteast               |  |
| Link Title Here And Stuff (url.com/goes/here)<br>Posted 5 hours apo on Linkedig              |  |
| Link Title Here Like Really Long One (url.com/goes/here)<br>Posted 5 hours ago on Excelonal: |  |
| Link Title Here For Days (url.com/goes/here)<br>Posted 5 hours ago on <u>Twitter</u>         |  |
| Link Title Here All-Time Longest Title (urt.com/goes/here) Posted 5 hours ago on Pattrast    |  |
| Link Title Here (urt.com/goeu/here)<br>Posted 5 hours ago on Littledite                      |  |
| Page 1 of 21 NEXT                                                                            |  |
| Channels<br>V Factook<br>D Initiar<br>V Entored<br>V Linkedin<br>Google+                     |  |
| Filters 7 Comments Recent Comments 1 Top Posts 1 Recent Posts                                |  |
| ISS Feed                                                                                     |  |
| <b>₩7 €7 (2) 60</b><br>© 2015 Apper                                                          |  |
|                                                                                              |  |

| Link Title Here (url.com/goes/here) Posted 5 hours ago on <u>Tacabook</u> Link Title Here Longer (url.com/goes/here) Posted 5 hours ago on <u>Twitter</u> Link Title Here Much Longer (url.com/goes/here) | <ul> <li>✓ Pintrest</li> <li>✓ Linkedin</li> <li>Google+</li> <li>Filters</li> <li>✓ Comments</li> </ul> |
|----------------------------------------------------------------------------------------------------|----------------------------------------------------------------------------------------------------|
| Posted 5 hours ago on Twitter                                                                                                    | <ul> <li>Comments</li> </ul>                                                                             |
| Link Title Here Much Longer (url.com/goes/here)                                                                                                    | Recent Comments     Top Posts                                                                            |
| Posted 5 hours ago on Pintrest                                                                                                    | Recent Posts                                                                                             |
| Link Title Here And Stuff (url.com/goes/here)<br>Posted 5 hours ago on <u>Linkedin</u>                                                                                                    |                                                                                                    |
| Link Title Here Like Really Long One (url.com/goes/here)<br>Posted 5 hours ago on Escabook                                                                                                    |                                                                                                    |
| Link Title Here For Days (url.com/goes/here)<br>Posted 5 hours ago on <u>Twitter</u>                                                                                                    |                                                                                                    |
| Link Title Here All-Time Longest Title (url.com/goes/here)<br>Posted 5 hours ago on <u>Plotreat</u>                                                                                                    |                                                                                                    |
| Link Title Here (uri.com/goes/here)<br>Posted 5 hours ago on <u>Liskedin</u>                                                                                                    |                                                                                                    |
| Page 1 of 21                                                                                                    |                                                                                                    |
|                                                                                                    |                                                                                                    |

## Chapter 4: Bootstrap Wiki

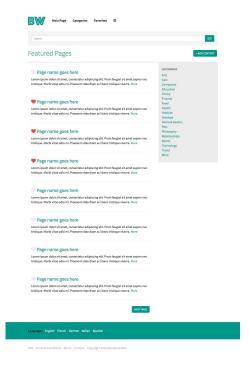

### The article page template

BW Main Page Categories Favorites =

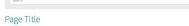

#### 23 V Last edited: January 3, 2015 by John Smith

21 metalena, anvang, 1,2013 yakan damit Neilonsegawa habitant marki kristipae senectus et nebus et malesuada fames ac turgio apitaa. Neitobium tora yam, Nogai ya tutas, uhricinas aget, tempor sit amet, ante, Dones calibero faio, Quiane agetas anvante et a signi antimomor par annars. National pascent et alibero faio, Quiane agetas ante et at signi antimomor par annars. National pascent et alibero faio, Quiane agetas ante et at signi antimomor par annars. National pascent et alibero faio, Quiane agetas ante et at signi antimomor par annars. National pascent biocident condimentany, ross japamen Annam or turin oris, signifis tempus lacus etim et adu. Dones non enim in turgi parainer facilitas. Un fair, Parsent Aduban, negawa et vulgatat. Nami di mi, tricionti quia, succumana portitoris contilis luctuu, nutue Paleentaque babitato nucli istifica generatus et non si vulgatat. Nami di mi, di condit quia si annet est a signi ni manore para vara. Succuman enti vulgatat. Nami di micro quian, gosti sa simener, Annana luficios esti, tempora itane, anno. Donos ru libero at annet quan ngosti sa money. Annana luficios esti, tempora itane, anno. Donos ru libero at annet quan ngosti sa menet esti apini ni multoro para harter, turino di ante, simo chanci rubero at annet quan ngosti sa morture no ci quisti fames ta turgi sante esti abarcetta anneti si turgi quanta mago res o sera. All'automa esti vulgata. Nami da mi, friciona qui, a cacumana portitoris contisti morture esti vulgatat. Nami da mi, friciona qui, a cacumana portitoris contisti morture esti vulgatata. Nami da mi, friciona qui, a cacumana portitoris contisti esti nuture esti vulgatata. Nami da mi, friciona quia, a cacumana portitoris contisti esti cultata antesti.

dur mi, nicordini quis, accumana portitori, toristos lucitas, metes Helentesgas hobbitam torio quam, foggiari vitas, utificies espt, tempor et annet, anto. Done gestas: Vestibulum torio quam, foggiari vitas, utificies met, tempor tempor tempore e utilizero si annet quam egatas senges. Areano, utilizero si annet. Santo Sinova e ellereral do, Quiques ei annet este stagion ul lamoroper phareta. Vestibulum est a visi, sondimentos antes quam esta senges. Areano, utilizero si anneta sub anno enterno da visi, esta sensa anno anno anto, agotta senges al las anno anno anno tinorial enterno da visia, enare si anno antona coi, agotta senges anno anno da visio, annos temporare do clisa. Un tella "metera do phan, espe o la coura fascular. Nam da mi, inclución qui, que courana portota, fontidar magna eres es esta. Alquam este volutgat. Nam da mi, inclución qui, que courana portota, fontidar los das couras fascular. Nam da mi, inclución quis, que courana portota, fontidar senges anos es estas esta

NEXT PAGE

G01

EDIT + ADD CONTENT

Arts Cars Computer Education Family Finance Food

Language: English French German Italian Spanish

RSS Terms & Conditions About Contact Copyright 2015 Bootstrap Wiki

## The search results page template

| Search                                                                                                    |                                                                   |
|----------------------------------------------------------------------------------------------------|-------------------------------------------------------------------|
| Search Results                                                                                                    | + 4.0                                                             |
| About 2,003 results found in 0.45 seconds                                                                                                    | RELATED SEARCHES                                                  |
| Page name goes here                                                                                                    | Keyword something<br>Keyword something else<br>Keyword maybe this |
| http://bostshipuvkk.com/path/sippopthee<br>Lorem lipsum dolor sit armet, consectetur adipiscing elit. Proin feugiat sit amet sapien nec<br>tristique. Norbi vitze odio mi. Przesent vitze diam ac libero tristique viverra. More    | RELATED TAGS                                                      |
| Page name goes here                                                                                                    | Teg 02<br>Teg 03<br>Teg 04<br>Teg 05                              |
| http://boststope/id.com/path/htp/page/bee<br>Lorem ipsum dolor sit armet, consectetur adipiscing elit. Proin feugiat sit armet sapien nec<br>tristique. Morbi vitae odio mi. Praesent vitae diam ac libero tristique viverra. More  | RELATED TOPICS                                                    |
| Page name goes here                                                                                                    | Topic 02<br>Topic 03<br>Topic 04<br>Topic 05                      |
| Http://bostminp.wki.com/path/ts/papp/hem<br>Lorem ipsum dolor sit arnet, consectetur adipiscing elit. Proin feugiat sit arnet sapien nec<br>tristique. Norbi vitze odio ml. Praesent vitze diam ac libero tristique viverra. More   | ropic us                                                          |
| Page name goes here                                                                                                    |                                                                   |
| Http://boolstongwidi.com/pat/yhtpago/how<br>Lorem ipsum dolor sil arnet, consectetur adipiscing elit. Proin feugiat sit arnet sapien nec<br>tristique. Norbi vitze odio mi. Praesent vitze diam ac libero tristique viverra. Nore   |                                                                   |
| Page name goes here                                                                                                    |                                                                   |
| http://bootenepuk/s.com/path/bu/paph/nem<br>Lorem/ipsum/dolor sit amet, consectedur adipisoing elit, Proin feugist sit amet sapien nec<br>tristique. Morbi vitae odio mi. Praesent vitae diam ac libero tristique viverna. More     |                                                                   |
| Page name goes here                                                                                                    |                                                                   |
| renzi nosocomposo zero pervisi pagenese<br>Lorem ipsum dolor sit armet, consectetur adipiscing elit. Proin feugiat sit armet sapien nec<br>tristique. Morbi vitze odio mi. Praesent vitze diam ac libero tristique viverra. Nore    |                                                                   |
| Page name goes here                                                                                                    |                                                                   |
| http://boststeps/dc.com/pat/htp/page/bose<br>Lorem ipsum dolor sit arnet, consectetur adipiscing elit. Proin feugiat sit arnet sapien nec<br>tristique. Norbi vitae odio mi. Praesent vitae diam ac libero tristique viverra. More  |                                                                   |
| V Page name goes here                                                                                                    |                                                                   |
| http://boststraup.vkid.com/pathylar/page/how<br>Lorem ipsum dolor sit amet, consectetur adipissing elit. Proin Seugiat sit amet tapien nec<br>tristique. Norbi vitze odio mi. Praesent vitze diam ac libero tristique viverra. Nore |                                                                   |
| Page name goes here                                                                                                    |                                                                   |
| http://boststepsekii.com/path/sk/papehere<br>Lorem ipsum dolor sit armet, consectetur adipiscing elit. Proin feugiat sit amet sepien nec<br>tristique. Norbi vitze odio mi. Praesent vitze diam ac libero tristique viverra. Nore   |                                                                   |
| NEXTINGE                                                                                                    |                                                                   |
| Language: English French German Italian Spanish                                                                                                    |                                                                   |

### The Profile template

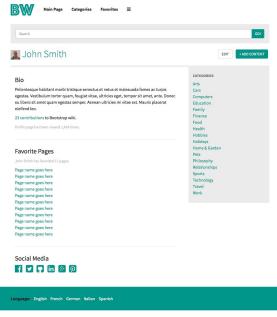

RSS Terms & Conditions About Contact Copyright 2015 Bootstrap Wiki

### Mobile-specific styling

BW Main Page Categories Favorites ≡

#### Search

Search Results

### Page name goes here

http://bootstrapwiki.com/path/to/page/

Lorem ipsum dolor sit amet, consectetur adipiscing elit. Proin feugiat sit amet sapien nec tristique. Morbi vitae odio mi. Praesent vitae diam ac libero tristique viverra. More GO!

+ ADD CONTENT

RELATED SEARCHES Keyword something Keyword something else Keyword maybe this

RELATED TAGS Tag 01 Tag 02 Tag 03

Tag 04 Tag 05

RELATED TOPICS Topic 01 Topic 02 Topic 03 Topic 04 Topic 05

#### Page name goes here

Lorem ipsum dolor sit amet, consectetur adipiscing elit. Proin feugiat sit amet sapien nec tristique. Morbi vitae odio mi. Praesent vitae diam ac libero tristique viverra. More

#### Page name goes here

Lorem ipsum dolor sit amet, consectetur adipiscing elit. Proin feugiat sit amet sapien nec tristique. Morbi vitae odio mi. Praesent vitae diam ac libero tristique viverra. More

#### Page name goes here

Lorem ipsum dolor sit amet, consectetur adipiscing elit. Proin feugiat sit amet sapien nec tristique. Morbi vitae odio mi. Praesent vitae diam ac libero tristique viverra. More

#### Page name goes here

nttp://bootstrapwee.com/part/to/page/nere Lorem ipsum dolor sit amet, consectetur adipiscing elit. Proin feugiat sit amet sapien nec tristique. Morbi vitae odio mi. Praesent vitae diam ac libero tristique viverra. More

#### Page name goes here

Lorem ipsum dolor sit amet, consectetur adipiscing elit. Proin feugiat sit amet sapien nec tristique. Morbi vitae odio mi. Praesent vitae diam ac libero tristique viverra. More

#### Page name goes here

Lorem ipsum dolor sit amet, consectetur adipiscing elit. Proin feugiat sit amet sapien nec tristique. Morbi vitae odio mi. Praesent vitae diam ac libero tristique viverra. More

#### Page name goes here

Lorem ipsum dolor sit amet, consectetur adipiscing elit. Proin feugiat sit amet sapien nec tristique. Morbi vitae odio mi. Praesent vitae diam ac libero tristique viverra. More

#### Page name goes here

ttp://bootstrapwiki.com/path/to/page/here

Lorem ipsum dolor sit amet, consectetur adipiscing elit. Proin feugiat sit amet sapien nec tristique. Morbi vitae odio mi. Praesent vitae diam ac libero tristique viverra. More

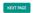

Language: English French German Italian Spanish

RSS Terms & Conditions About Contact Copyright 2015 Bootstrap Wiki

## **Chapter 5: Bootstrap News Magazine**

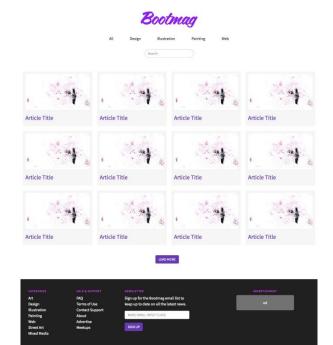

## Coding the article template

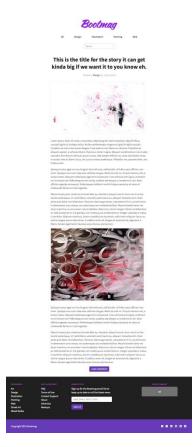

# Chapter 6: Bootstrap Dashboard

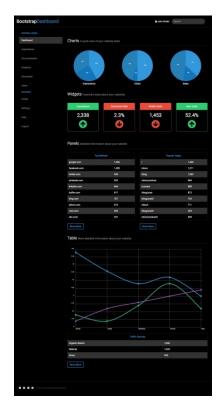

## **Chapter 7: Bootstrap Social Network**

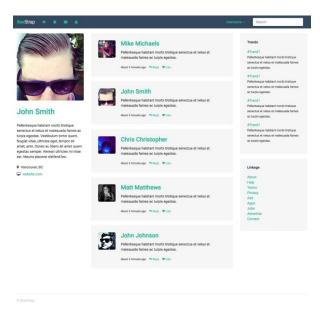

### Coding the activity feed

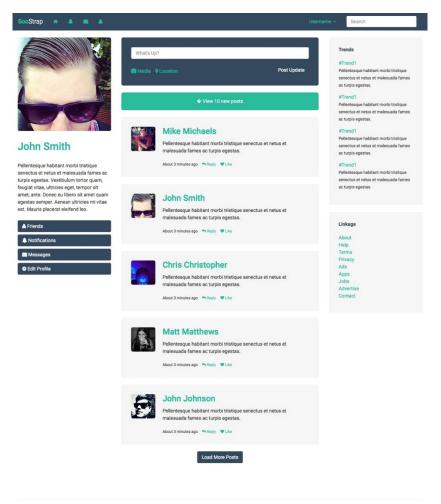

SocStrap

### Coding the notifications section

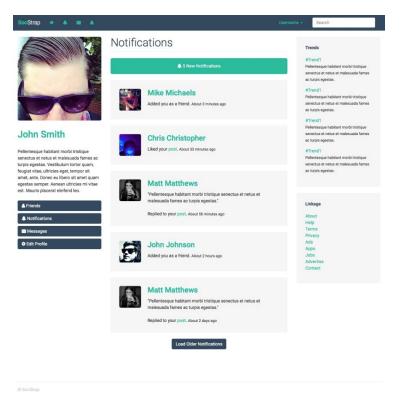

## Coding the private messages section

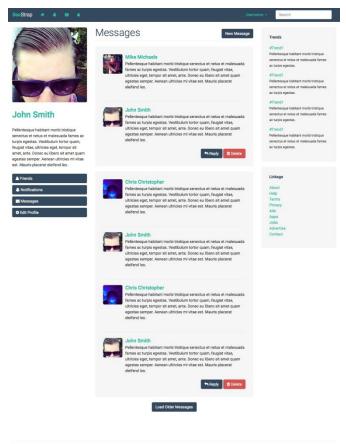

© SocStray

## Coding the friends section

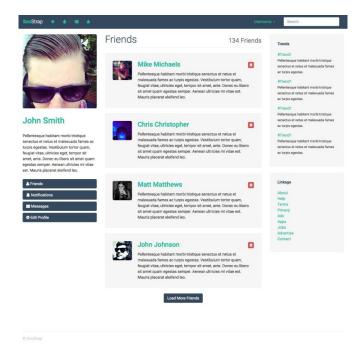